## ОПОВЕЩЕНИЕ

О начале общественных обсуждений по проекту постановления Администрации ЯМР «О предоставлении разрешения на отклонение от предельных параметров разрешенного строительства, реконструкции объектов капитального строительства в

границах земельного участка с кадастровым номером 76:17:107101:1433, расположенного по адресу: Ярославская область, Ярославский р-н, с/п Заволжское»

В соответствии со статьей 5.1 Градостроительного кодекса Российской Федерации, решением Муниципального Совета Ярославского муниципального района от 27.02.2020 № 4 «О Порядке организации и проведения общественных вопросам градостроительной деятельности на обсуждений  $\Pi$ O территории Ярославского муниципального района», назначаются общественные обсуждения по проекту постановления Администрации ЯМР «О предоставлении разрешения на отклонение от предельных параметров разрешенного строительства, реконструкции объектов капитального строительства в границах земельного участка с кадастровым номером 76:17:107101:1433, расположенного по адресу: Ярославская область, Ярославский р-н, с/п Заволжское» (далее - Проект).

Территория проведения общественных обсуждений -Заволжское сельское поселение Ярославского муниципального района.

Срок проведения общественных обсуждений с 07.03.2024 по 21.03.2024.

Организатор общественных обсуждений - управление градостроительства, имущественных и земельных отношений Администрации ЯМР.

Проект будет размещен на официальном сайте Администрации Ярославского муниципального района ДЛЯ ознакомления https://yamo.adm.yar.ru/gradostroitelstvo/obsuzhdeniya/ c 07.03.2024.

Экспозиция Проекта и информационных материалов к нему будет проведена в соответствии с Порядком проведения экспозиций по Проекту (прилагается).

осуществляется Порядок проведения общественных обсуждений в соответствии со статьей 5.1 Градостроительного кодекса Российской Федерации, решением Муниципального Совета ЯМР от 27.02.2020 № 4 «О Порядке организации проведения обсуждений по вопросам градостроительной  $\mathbf{M}$ деятельности на территории Ярославского муниципального района»;

- предложения и замечания по Проекту участники общественных обсуждений, идентификацию соответствии с частью 12 прошедшие  $\mathbf{B}$ статьи 5.1 Градостроительного кодекса Российской Федерации, могут вносить в срок по 21.03.2024:

- в письменной форме или в форме электронного документа в управление градостроительства, имущественных и земельных отношений Администрации ЯМР по адресу: 150001, г. Ярославль, Московский проспект, д. 11/12 (каб. № 12);

- посредством официального сайта Ярославского муниципального района в информационно-телекоммуникационной сети «Интернет»;

- посредством записи в книге (журнале) учета посетителей экспозиции Проекта.

Порядок проведения экспозиций по проекту постановления Администрации ЯМР «О предоставлении разрешения на отклонение от предельных параметров разрешенного строительства, реконструкции объектов капитального строительства в границах земельного участка с кадастровым номером 76:17:107101:1433, расположенного по адресу: Ярославская область, Ярославский р-н, с/п Заволжское»

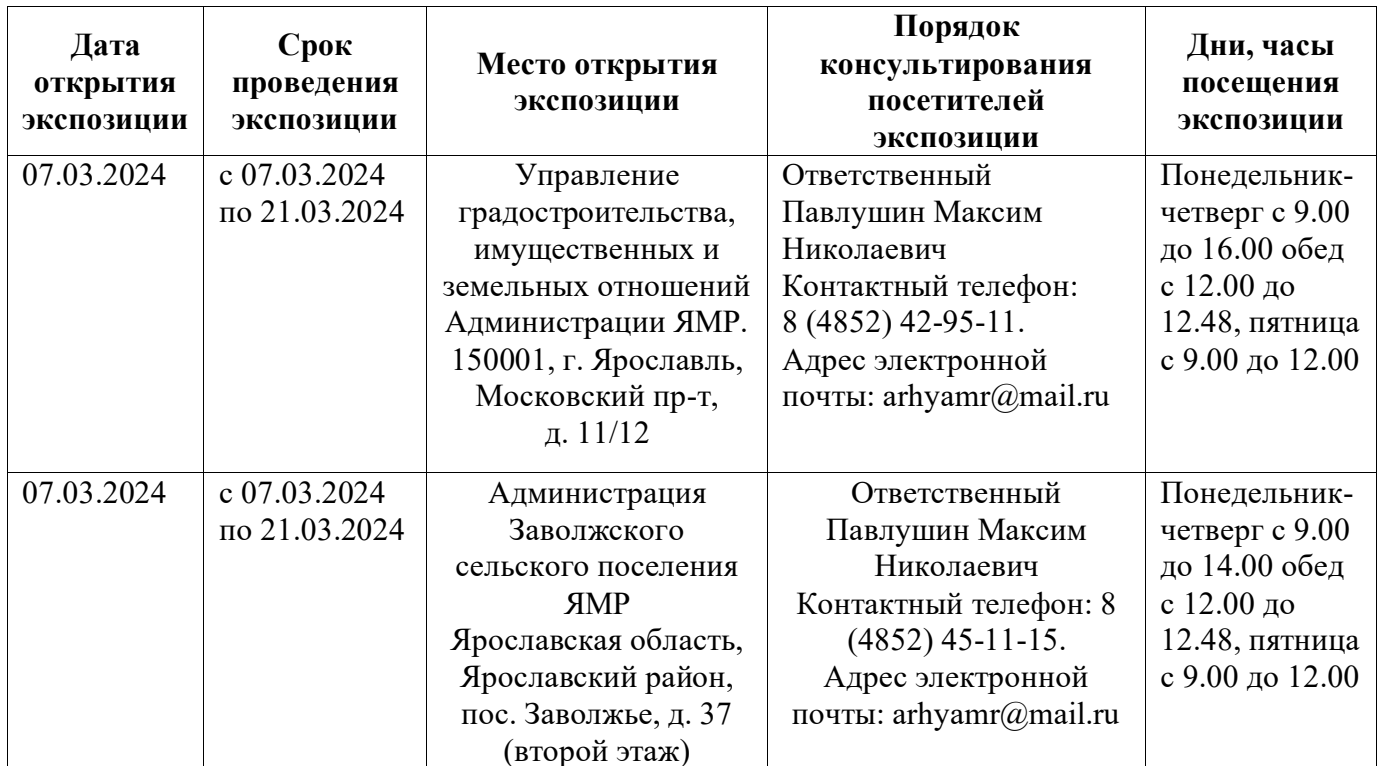

## **ПРОЕКТ**

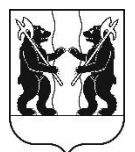

## **АДМИНИСТРАЦИЯ** ЯРОСЛАВСКОГО МУНИЦИПАЛЬНОГО РАЙОНА **ПОСТАНОВЛЕНИЕ**

О предоставлении разрешения на отклонение  $\mathbf{0}$ предельных параметров разрешенного строительства, реконструкции объектов капитального строительства  $\mathbf{B}$ границах земельного участка с кадастровым 76:17:107101:1433. номером расположенного адресу: П0 Ярославская область, Ярославский р-н, с/п Заволжское

В соответствии со статьей 40 Градостроительного кодекса Российской Федерации, Федеральным законом от 06 октября 2003 года № 131-ФЗ «Об общих принципах организации местного самоуправления в Российской Федерации», обсуждений учитывая результаты общественных (протокол  $\overline{\text{OT}}$  N<sup>o</sup> заключение от № ), рекомендации комиссии по подготовке проектов Правил землепользования и застройки поселений, входящих в состав Ярославского муниципального района (протокол от № ), Администрация района постановляет:

1. Предоставить разрешение на отклонение от предельных параметров разрешенного объектов строительства, реконструкции капитального строительства в части уменьшения минимальных отступов от границ земельного участка в целях определения места допустимого размещения зданий, строений, сооружений, за пределами которых запрещено строительство - от границ смежных земельных участков с западной и северной стороны до 0 метров.

2. При строительстве, реконструкции объекта капитального строительства на земельном участке с кадастровым номером 76:17:107101:1433 соблюдать требования технических регламентов, земельного, градостроительного и иного законодательства Российской Федерации.

3. Разместить постановление на официальном сайте органов местного самоуправления Ярославского муниципального района.

4. Контроль за исполнением постановления возложить на заместителя Главы Администрации ЯМР по экономике и финансам А.О. Щербака.

5. Постановление вступает в силу со дня официального опубликования.

Глава Ярославского муниципального района

Н.В. Золотников